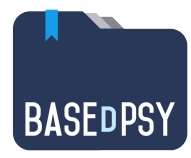

**BaseDPsy 10 (PsyTablet)**

# **Principales nouveautés**

Ces améliorations font suite à un sondage (4 octobre 2020) fait auprès de plusieurs centaines d'utilisateurs de la version 9, qui nous ont fait parvenir une cinquantaine de suggestions; toutes celles réalisables ont été intégrées, soit près d'une cinquantaine d'améliorations.

Les nouveautés décrites ci-dessous sont celles ajoutées depuis la version 9.81

## **1. Augmenter la rapidité des actions les plus fréquentes**

- NAVIGATION. Une liste détachable de clients qui permet d'afficher n'importe quel client dans l'une ou l'autre des sections, sans avoir besoin de rouvrir une liste lorsqu'on change de client (mode d'emploi = p. 17);
- FACTURATION. Vous pouvez, d'un seul clic, facturer le client et imprimer le reçu lorsque les valeurs par défaut ont été enregistrées dans BaseDPsy (mode d'emploi = p. 187); (L'envoi simplifié et rapide des documents, factures ou reçus par courriel est disponible à ceux qui utilisent notre service d'hébergement)
- LISTE D'ATTENTE. Enregistrement automatique du débiteur externe lorsque vous créez un dossier à partir de la liste d'attente; Un tri automatique pour placer ceux en attente, en haut de la liste, à l'ouverture de la liste (mode  $d'emploi = p. 133$ ;
- RAPPEL de RDV. Vous pouvez paramétrer l'envoi automatique de rappel de rendez-vous pour vos clients en utilisant une adresse SMTP qui n'exige pas une double authentification comme gmail. (Une adresse SMTP répondant à ce critère sera fournie gratuitement à ceux qui utilisent notre service d'hébergement) (mode d'emploi = p. 117-122);
- CANEVAS.
	- § Vous pouvez modifier vos canevas lorsque vous rédigez une note de suivi sans avoir besoin de quitter l'interface de rédaction;
	- § Vous pouvez ajouter un canevas à partir de la rédaction de note de suivi sans quitter l'interface (mode d'emploi = p. 104-105);;
- DOSSIER. Vous pouvez imprimer tout le dossier en une seule opération lorsque vous devez présenter le dossier à un tiers (client, tribunal, etc.) (mode d'emploi =  $p. 62$ );
- ENVOI de documents par courriel : un outil est ajouté à la barre d'outils qui accompagne la prévisualisation d'un document afin d'expédier le document par courriel; n'est fonctionnel que si vous avez une adresse SMTP efficace comme celle fournie par notre service d'hébergement.

# **2. Ajout de nouvelles fonctions**

Liste d'attente (mode d'emploi = p. 133):

- § Ajout d'un outil de recherche par nom de famille;
- Mise en gris des noms lorsqu'une date de retrait a été ajoutée;

Dossiers :

- § Feuille de route : outil pour la création d'un relevé chronologique de tous les actes posés à l'intérieur d'un même dossier en accord avec les exigences de l'Ordre des psychologues (mode d'emploi = p. 67);
- Ajout d'une rubrique pour une note de fermeture de dossier avec l'outils canevas;
- Ajout de l'outil canevas dans Observations-Compréhension:
- Notes : Ajout d'un outil pour lire tous les résumés de séance l'un après l'autre, incluant les notes personnelles, au choix;

Communications-Client : Ajout des outils pour l'utilisation de canevas;

Débiteurs :

- § Ajout de 3 modèles de factures avec les entêtes et les pieds de page modifiables dans la section Options (mode d'emploi = p. 217);
- § Ajout d'un modèle externe: celui du Secrétariat du Conseil du Trésor du Québec (mode d'emploi = p. 225);
- Le tarif du débiteur est maintenant saisi dans la section Débiteur comme une valeur par défaut qui s'inscrit automatiquement dans un nouveau mandat PAE (mode d'emploi = p. 215);

Rapports financiers : Ajout d'un rapport des revenus annuels par référant et client;

Facturation : Factures dues : ajout de la possibilité de filtrer la liste par année;

Taxes : Ajout d'une taxe alternative (troisième taxe -TVH qui remplace la première taxe -TPS) selon le client; utile pour ceux qui travaillent près des frontières (mode d'emploi = p. 176);

## **3. Améliorations non décrites**

Une vingtaine d'améliorations mineures ont également été effectuées dans la version 10 de BaseDPsy, par exemple :

- La liste des anniversaires du mois est ajoutée dans la section Menu;
- Refonte des paramètres d'envoi par SMTP;
- Ajout d'un rapport financier sur les revenus par référant;

#### *Nouveautés des versions antérieures*

Nouveautés de la version 8 Nouveautés de la version 9, Mise à jour 9.6, Mise à jour 9.7, Mise à jour 9.8

Alain Barbeau, 22 janvier 2021